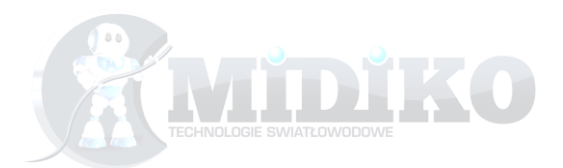

## **Załącznik do Umowy o świadczenie usług telekomunikacyjnych Parametry jakościowe usługi dostępu do Internetu**

## **1. Stacjonarny dostęp do Internetu.**

a) Zakres Usług oferowanych przez Operatora na poszczególnych obszarach jest zróżnicowany w zależności od posiadanych na danym terenie możliwości technicznych i organizacyjnych.

b) Przepustowość usługi dostępu do Internetu świadczonego na łączach miedzianych w technologiach CU, LLU, BSA (karty ADSL i VDSL) zależy od długości łącza, jakości linii, tłumienności, a także możliwości technicznych operatora.

c) Na faktycznie osiąganą przepustowość na łączu, we wszystkich technologiach, ma wpływ wiele czynników, do których należą m.in.:

• wzrost obciążenia sieci w godzinach szczytu lub przy nieplanowanym wzroście liczby aktywnych użytkowników,

• korzystanie przez użytkownika z urządzenia abonenckiego nie obsługującego podanej prędkości,

• jednoczesne korzystanie z usługi przez kilku użytkowników domowych,

• instalacja na urządzeniu końcowym aplikacji obniżających prędkość transmisji (antywirus, firewall).

d) Maksymalna przepustowość łącza może być ograniczona poprzez wybrany wariant ofertowy dostępu do Internetu.

e) W celu zweryfikowania, jakie są możliwe przepustowości do osiągnięcia na danym łączu, należy w tabelce odpowiedniej dla technologii, w jakiej została dostarczona usługa, wybrać wersję usługi internetowej. Informacje o wersji usługi i technologii zamieszczone są w treści umowy abonenckiej, bądź można je uzyskać dzwoniąc na infolinię: (32) 450-87-77.

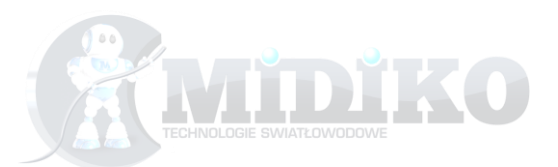

**2. Osiągane przepustowości w usłudze dostępu do internetu w technologiach ETTH, FTTH (GPON).**

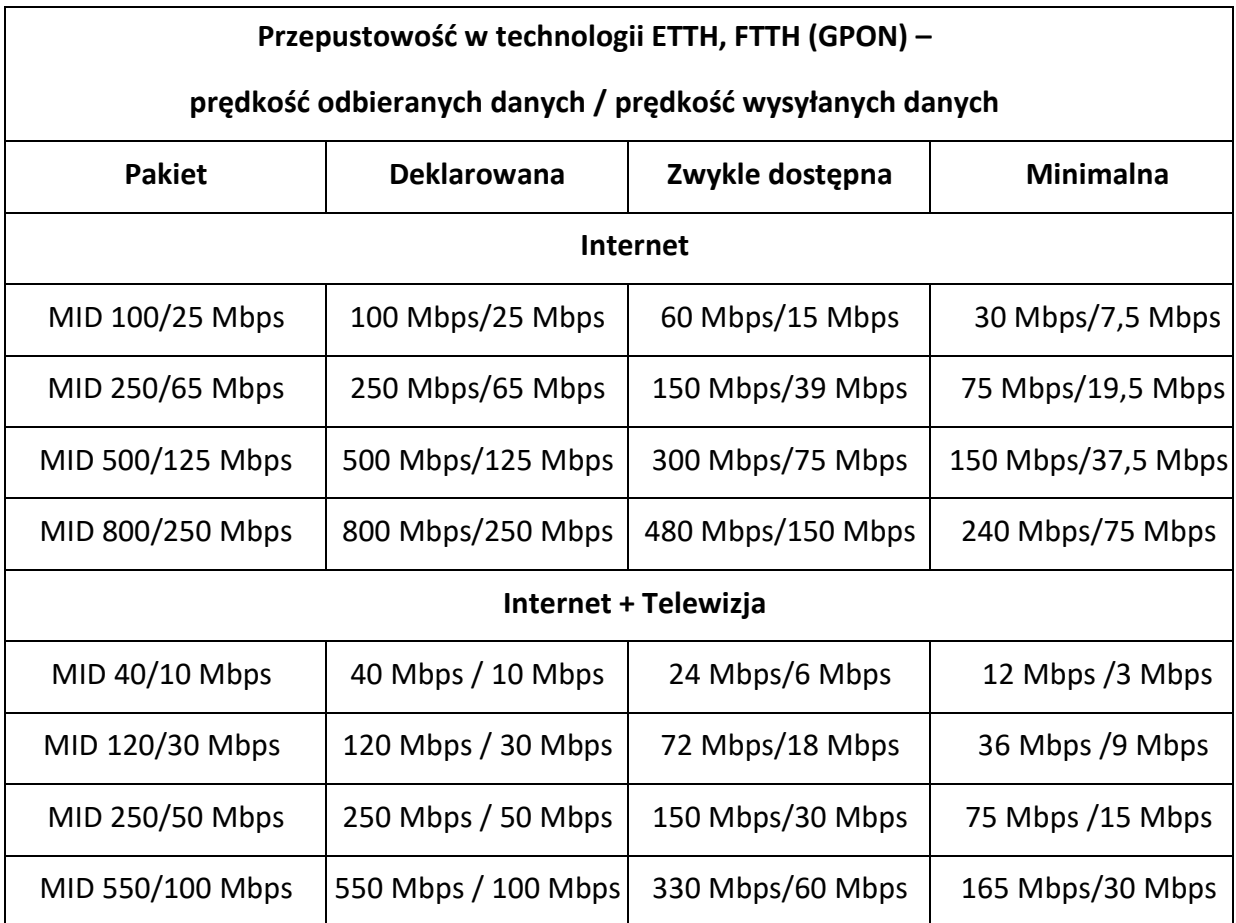

**3. Wpływ usługi JAMBO Nagrywarka (JPVR) na przepustowość usługi dostępu do Internetu.**

Usługa telewizyjna JAMBO Nagrywarka (JPVR) zajmuje do 10 Mbps.

Przepustowość usługi dostępu do internetu w pakiecie z usługą JPVR w momencie jednoczesnego korzystania z usług zostaje pomniejszona o wartość 10 Mbps.

Każdy JPVR w usłudze multiroom pomniejsza przepływność dostępu do internetu o kolejne do 10Mbps przy jednoczesnym korzystaniu ze wszystkich usług.

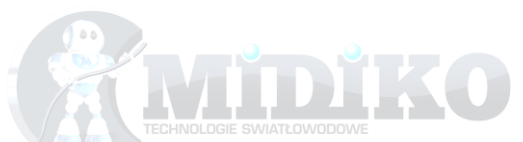

**4. Wpływ limitu ilości danych, prędkości oraz innych parametrów na usługi dostępu do internetu, a w szczególności na korzystanie z treści, aplikacji i usług:**

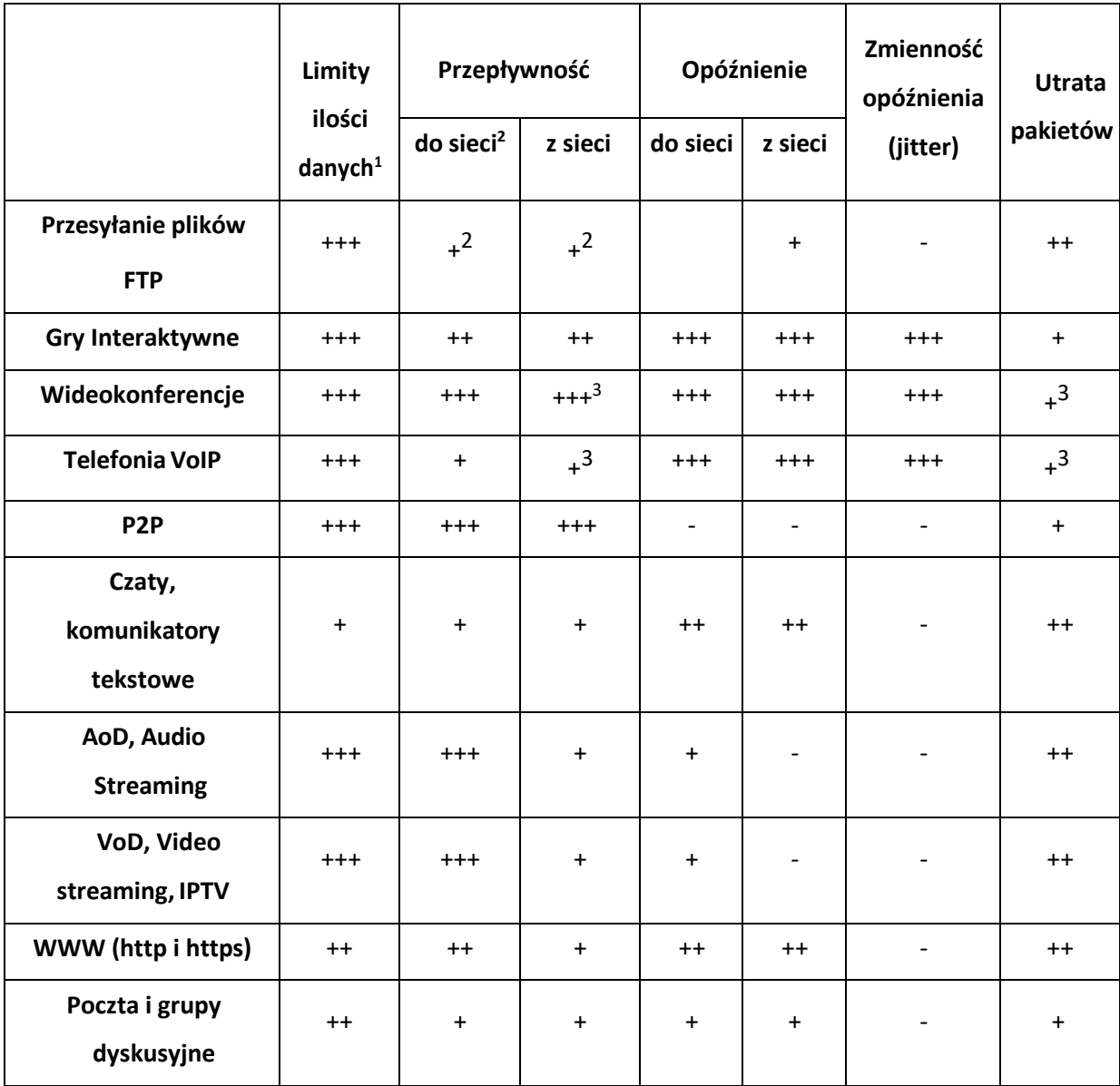

Legenda:

+++ bardzo istotny, ++ istotny, + pomijalny, – nieistotny.

<span id="page-2-0"></span><sup>1</sup> Do momentu osiągnięcia limitu ilości danych wszystkie usługi powinny działać prawidłowo. Po osiągnięciu limitu wpływ na usługi zgodnie z tabelką. Dotyczy tylko internetu mobilnego, gdzie jest podany limit ilości danych.

<span id="page-2-1"></span><sup>&</sup>lt;sup>2</sup> W zależności od wielkości pliku np.: dla pliku 100MB i parametrów usługi 10/1 czas ściągania pliku wynosi 80 sekund, a czas wysyłania pliku wynosi 800 sekund.

<span id="page-2-2"></span><sup>3</sup> W zależności od jakości usługi i kodeków użytych w usłudze.